# KUMPULAN PERANGSANG SELANGOR BERHAD ("COMPANY")

#### ADMINISTRATIVE DETAILS FOR EXTRAORDINARY GENERAL MEETING ("EGM")

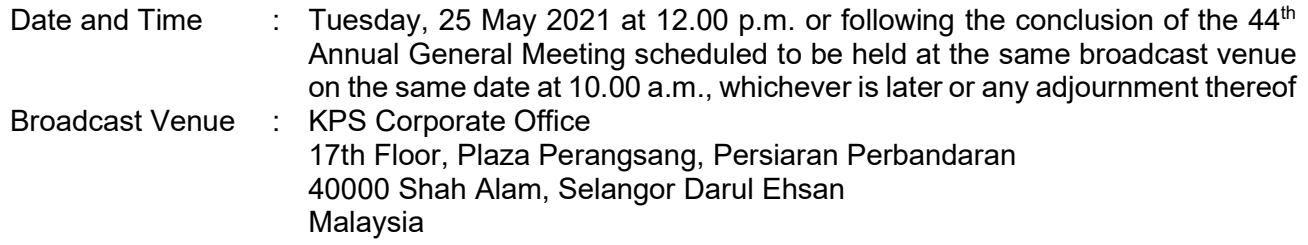

#### To: Shareholders

#### Precautionary Measures Against the Coronavirus Disease 2019 ("COVID-19")

- The Securities Commission Malaysia ("SC") had on 13 January 2021 announced that capital market entities supervised, licensed or registered by the SC shall operate in accordance with the applicable Standard Operating Procedures ("SOPs") issued by the authorities during the Emergency Ordinance and various forms of Movement Control Order ("MCO"). The SC had on 19 February 2021 issued a revised Guidance Note on the Conduct of General Meetings for Listed Issuers ("SC Guidance Note") which states that only fully virtual meetings will be allowed during MCO and Conditional MCO, subject to the requirements under the prevailing and applicable SOPs.
- In line with the Government of Malaysia's directive and SC Guidance Note above, to curb the spread of COVID-19, the Company will conduct the EGM on a fully virtual basis through live streaming and online remote voting via the Remote Participation and Voting ("RPV") facilities which are available on Tricor Investor & Issuing House Services Sdn Bhd's ("Tricor") TIIH Online website at https://tiih.online.
- The broadcast venue of the EGM is strictly for the purpose of complying with Section 327(2) of the Companies Act 2016 which requires the Chairman of the meeting to be at the main venue of the meeting. No shareholder(s)/proxy(ies) from the public will be physically present at the broadcast venue of the EGM.
- We strongly encourage you to attend the EGM via the RPV facilities. You may also consider appointing the Chairman of the EGM as your proxy to attend and vote on your behalf at the EGM.
- Due to the constant evolving COVID-19 situation in Malaysia, the Company may be required to change the arrangements of the EGM on short notice. Kindly check the Company's website at https://kps.com.my or announcements on Bursa Malaysia Securities Berhad ("Bursa Securities") for the latest updates on the status of the EGM at https://www.bursamalaysia.com.
- The Company will continue to observe the guidelines issued by the Ministry of Health and will take all relevant precautionary measures as advised.

#### Remote Participation and Voting

- The RPV facilities are available on Tricor's TIIH Online website at https://tiih.online.
- You are to attend, speak (in the form of real time submission of typed texts) and vote (collectively, "participate") remotely at the EGM using RPV facilities from Tricor.
- Kindly refer to the Procedures for RPV as set out below.

## Procedures to Remote Participation and Voting via RPV Facilities

Please read and follow the procedures below to participate in the EGM using the RPV facilities:

## Before the EGM Day

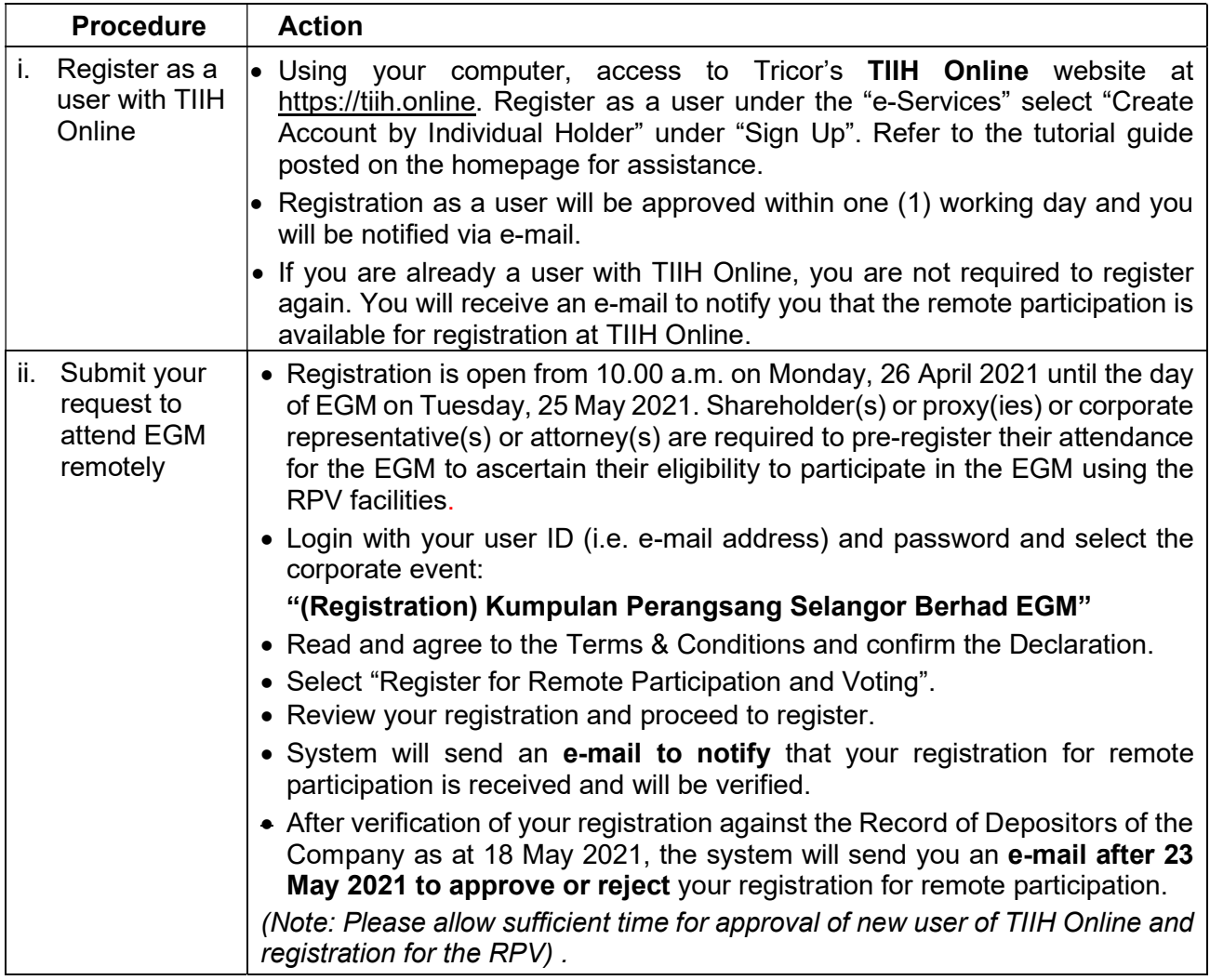

## On the EGM Day

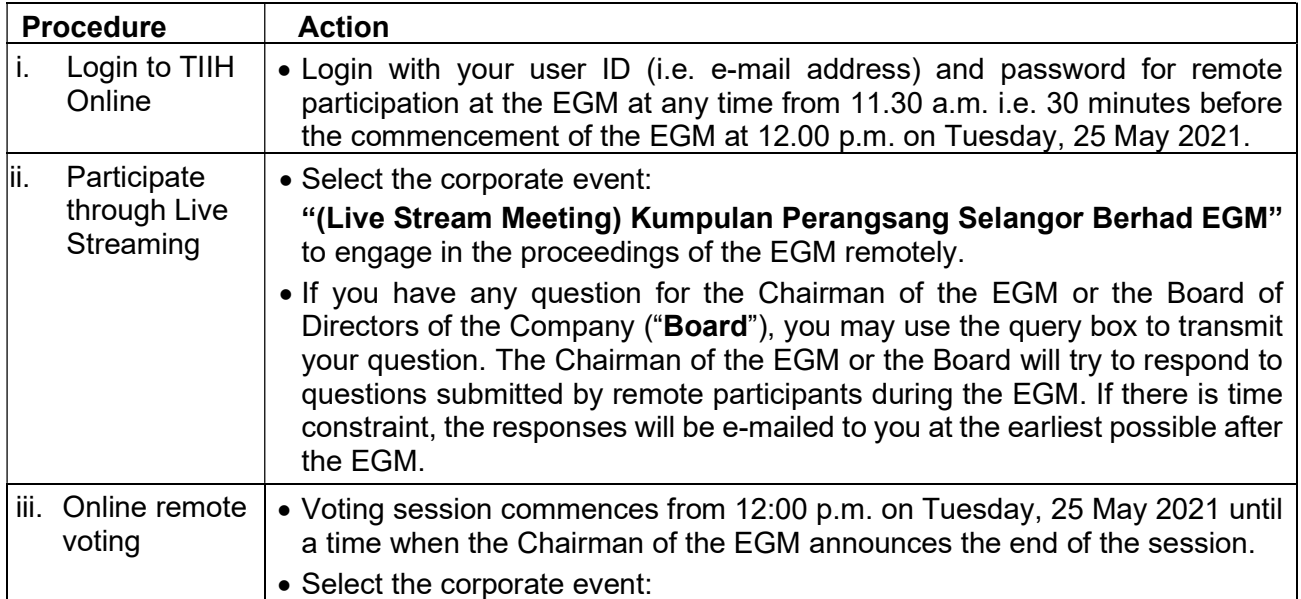

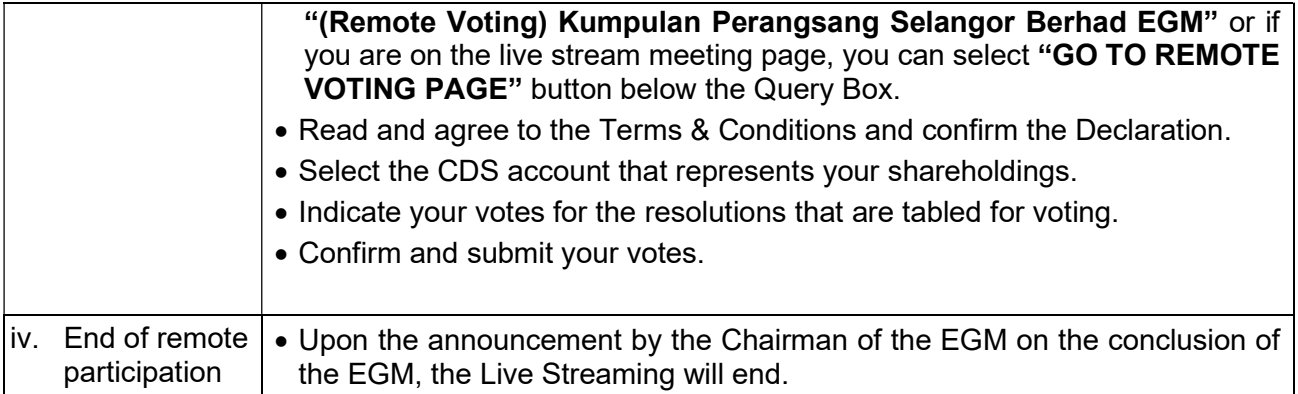

#### Note to users of the RPV facilities:

- Should your registration for the RPV facilities be approved, you will be made available the rights to join the live stream meeting and to vote remotely. Your login to TIIH Online on the day of meeting will indicate your presence at the virtual meeting.
- The quality of your connection to the live broadcast is dependent on the bandwidth and stability of the internet at your location and the device you use.
- In the event you encounter any issues with logging-in, connection to the live stream meeting or online voting on the meeting day, kindly call Tricor Help Line at 011-40805616 / 011-40803168 / 011-40803169 / 011-40803170 for assistance or e-mail to tiih.online@my.tricorglobal.com for assistance.

#### Entitlement to Participate and Appointment of Proxy

- Only members whose names appear on the Record of Depositors of the Company as at 18 May 2021 shall be eligible to participate at the EGM or appoint a proxy(ies) and/or the Chairman of the EGM to attend and vote on your behalf.
- In view that the EGM will be conducted on a fully virtual basis, a member can appoint the Chairman of the EGM as his/her proxy and indicate the voting instruction in the Proxy Form.
- If you wish to participate in the EGM yourself, please do not submit any Proxy Form for the EGM. You will not be allowed to participate in the EGM together with a proxy appointed by you.
- Accordingly, Proxy Forms and/or documents relating to the appointment of proxy(ies)/corporate representative(s)/attorney(ies) for the EGM whether in hard copy or by electronic means shall be deposited or submitted in the following manner not later than Sunday, 23 May 2021 at 12.00 p.m:
- By hand or post to the office of the Poll Administrator, Tricor Investor & Issuing House Services Sdn Bhd at Unit 32-01, Level 32, Tower A, Vertical Business Suite, Avenue 3, Bangsar South, No. 8, Jalan Kerinchi, 59200 Kuala Lumpur, Malaysia or its Customer Service Centre at Unit G-3, Ground Floor, Vertical Podium, Avenue 3, Bangsar South, No. 8, Jalan Kerinchi, 59200 Kuala Lumpur, Malaysia;
- By fax at 03-2783 9222 or e-mail to is enquiry@my.tricorglobal.com
- By Electronic form:

All shareholders can have the option to submit proxy forms electronically via TIIH Online and the steps to submit are summarised below:

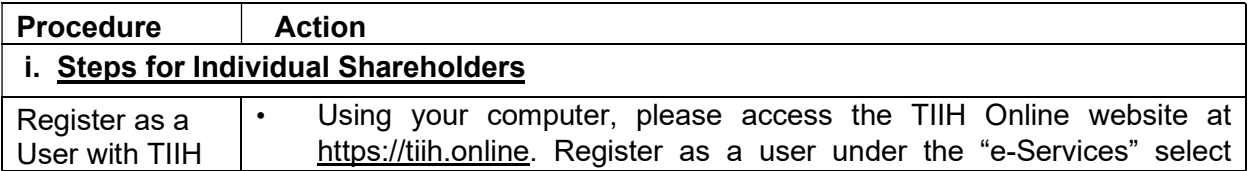

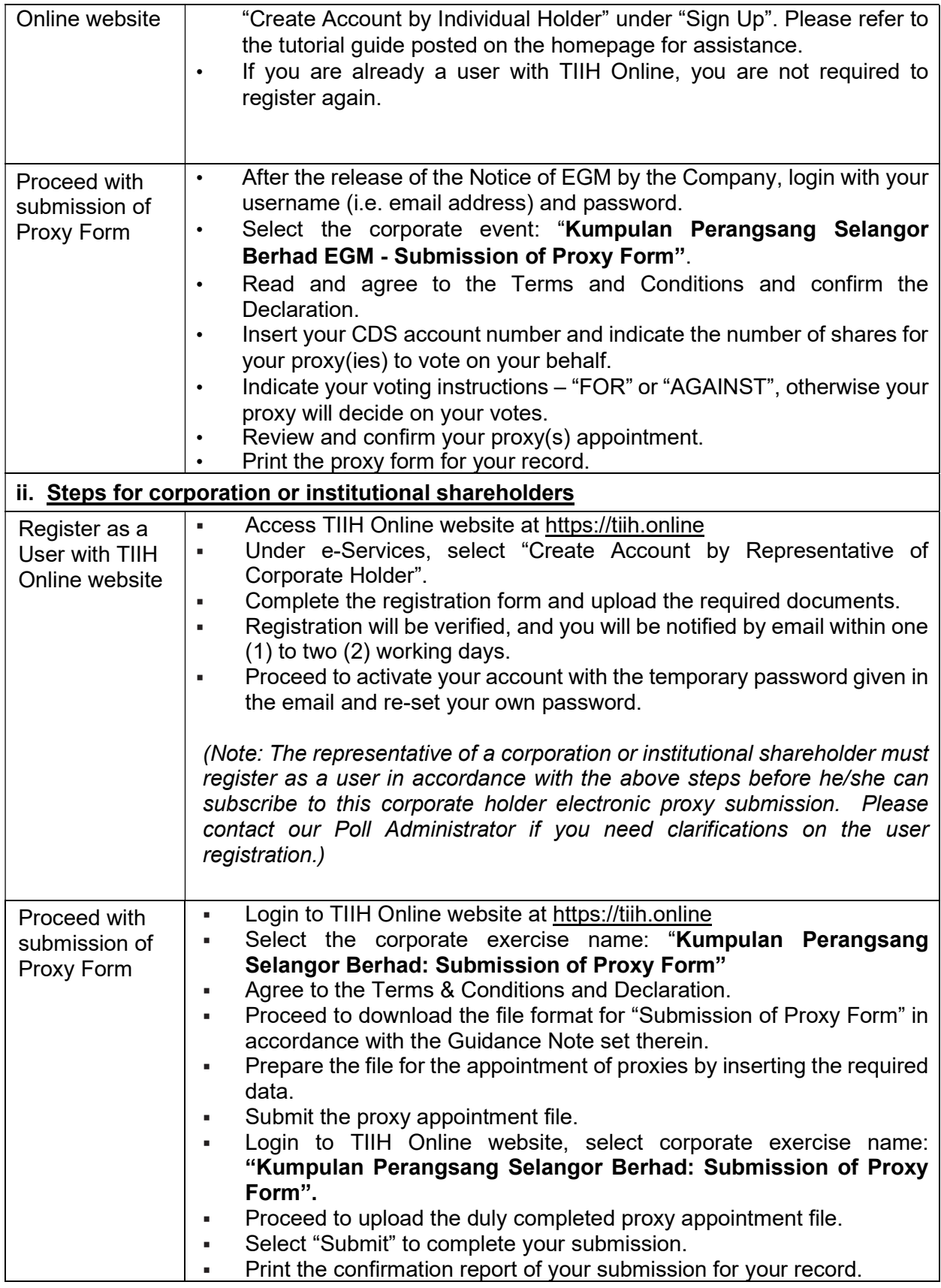

#### Voting at Meeting

- The voting at the EGM will be conducted on a poll pursuant to Paragraph 8.29A of the Main Market Listing Requirements of Bursa Securities. The Company has appointed Tricor to conduct the poll voting electronically via Tricor e-Vote application and Asia Securities Sdn Bhd as Independent Scrutineers to verify the poll results.
- You can proceed to vote on the resolutions before the end of the voting session which will be announced by the Chairman of the EGM and submit your votes at any time from the commencement of the EGM at 12.00 p.m. Kindly refer to "Procedures to Remote Participation

and Voting via RPV Facilities" provided above for guidance on how to vote remotely via TIIH Online.

#### Results of the voting

 The resolutions proposed at the EGM and the results of the voting will be announced at the EGM and subsequently via an announcement made by the Company through Bursa Securities at www.bursamalaysia.com.

#### No Breakfast / Lunch Pack, Door Gift or Food Voucher

 There will be no distribution of breakfast / lunch packs, door gifts or food vouchers during the EGM since the meeting is being conducted on a fully virtual basis.

#### Pre-Meeting Submission of Questions to the Board

 The Board recognises that the EGM is a valuable opportunity for the Board to engage with its shareholders. In order to enhance the efficiency of the proceedings of the EGM, shareholders may in advance, before the EGM, submit questions to the Board via Tricor's TIIH Online website at https://tiih.online, by selecting "e-Services" to login, post your questions and submit it electronically no later than Sunday, 23 May 2021. The Board will endeavour to address the questions received at the EGM.

#### **Circular**

- The Circular is available on the Company's website at http://kps.com.my/index.php/investorrelations/reports and Bursa Securities' website at www.bursamalaysia.com under the Company's announcements.
- You may request for a printed copy of the Circular at https://tiih.online by selecting "Request for Annual Report / Circular" under the "Investor Services".
- Kindly consider the environment before you decide to request for the printed copy of the Circular. The environmental concerns like global warming, deforestation, climate change and many more affect every human, animal and nation on this planet.

#### Enquiry

If you need any assistance, kindly contact the following persons during office hours on Mondays to Fridays from 9.00 a.m. to 5.30 p.m. (except on public holidays):

Tricor Investor & Issuing House Services Sdn. Bhd. General Line : +603-2783 9299 Fax Number : +603-2783 9222 Email : is.enquiry@my.tricorglobal.com Contact persons : Ros Sakila Bahari : +603-2783 9277 / email : Sakila@my.tricorglobal.com Mohammad Amirul Iskandar : +603-2783 9263 / email : Mohammad.Amirul@my.tricorglobal.com